## **Best Practices for RICAS Computer-Based Testing Set-Up, Administration, and Troubleshooting**

The tables below describe some best practices for a successful computer-based test (CBT) administration:

- 1. Technology set-up
- 2. Steps for test coordinators and test administrators during test administration
- 3. Troubleshooting common computer-based testing issues

Further details will be provided in the spring 2021 RICAS *Test Coordinator's Manual*. Direct technology questions to the RICAS Service Center at [ricasservicecenter@cognia.org](mailto:ricasservicecenter@cognia.org) or 855-222-8936 and policy questions to RIDE a[t assessment@ride.ri.gov](mailto:assessment@ride.ri.gov) or 401-222-8413, and contact the RICAS Service Center to report any technology issues that cannot be solved quickly at the local level. Prior to testing, technology coordinators can also set up a call with technology support specialists, as detailed in the table below. During testing, if there is a situation in which a student is waiting for more than 15 minutes, then schedule the student to complete the session at a later time.

## **1. Technology Set-Up**

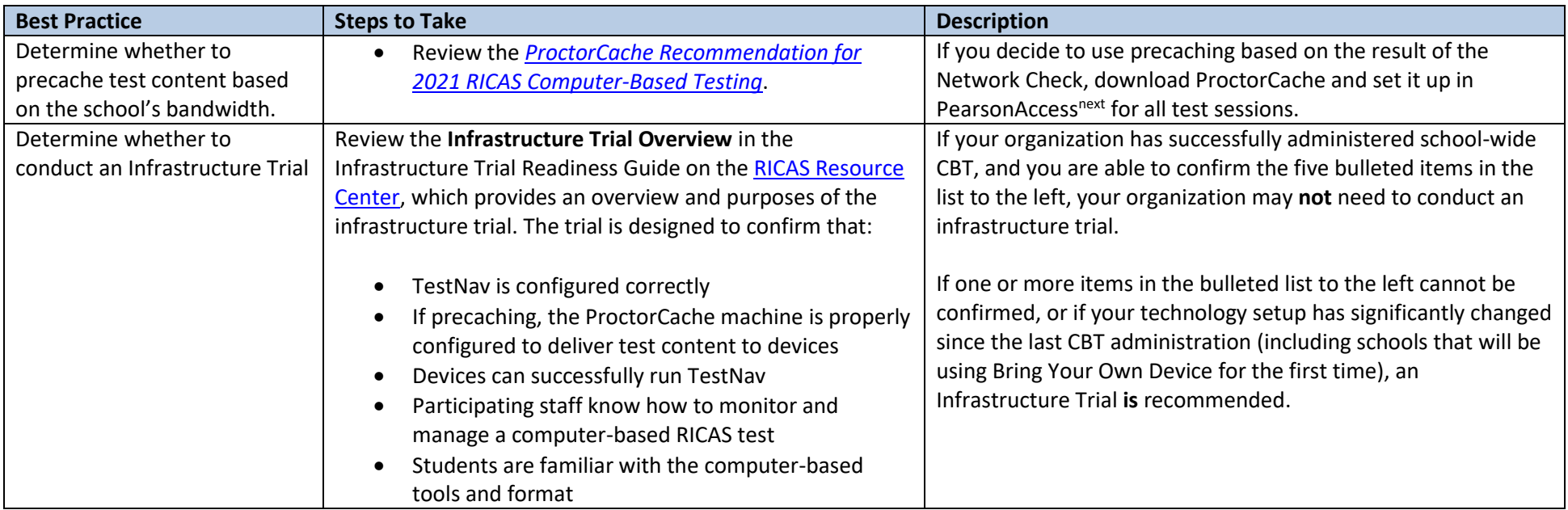

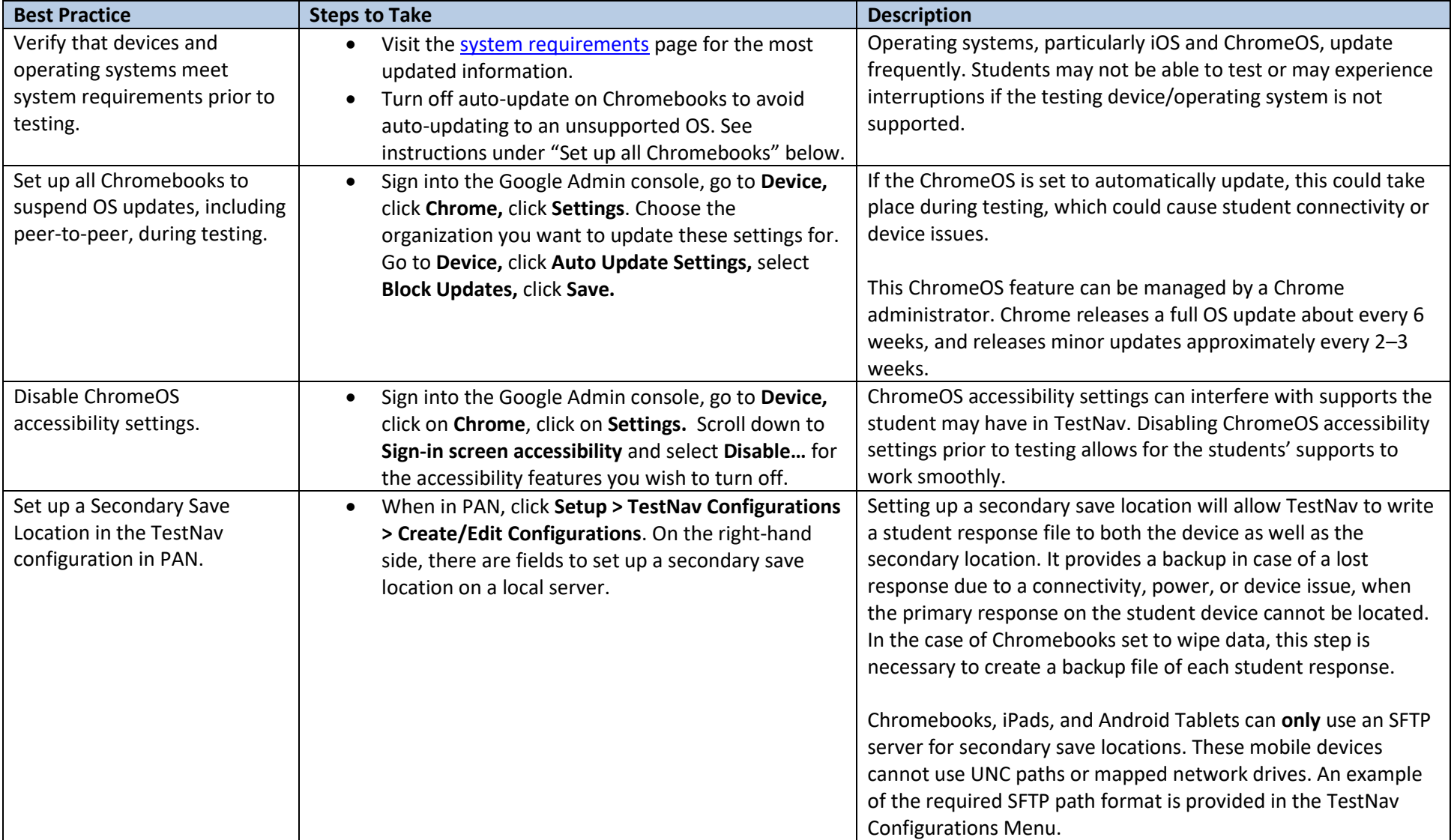

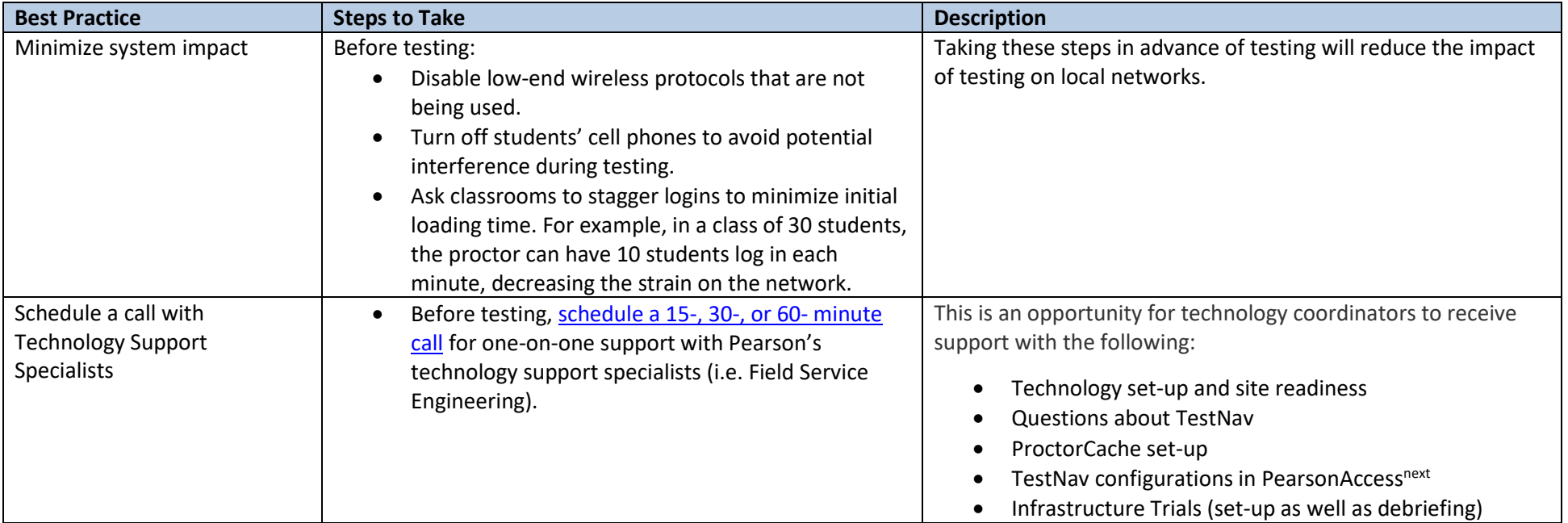

## **2. Steps for Test Coordinators and Test Administrators During Test Administration**

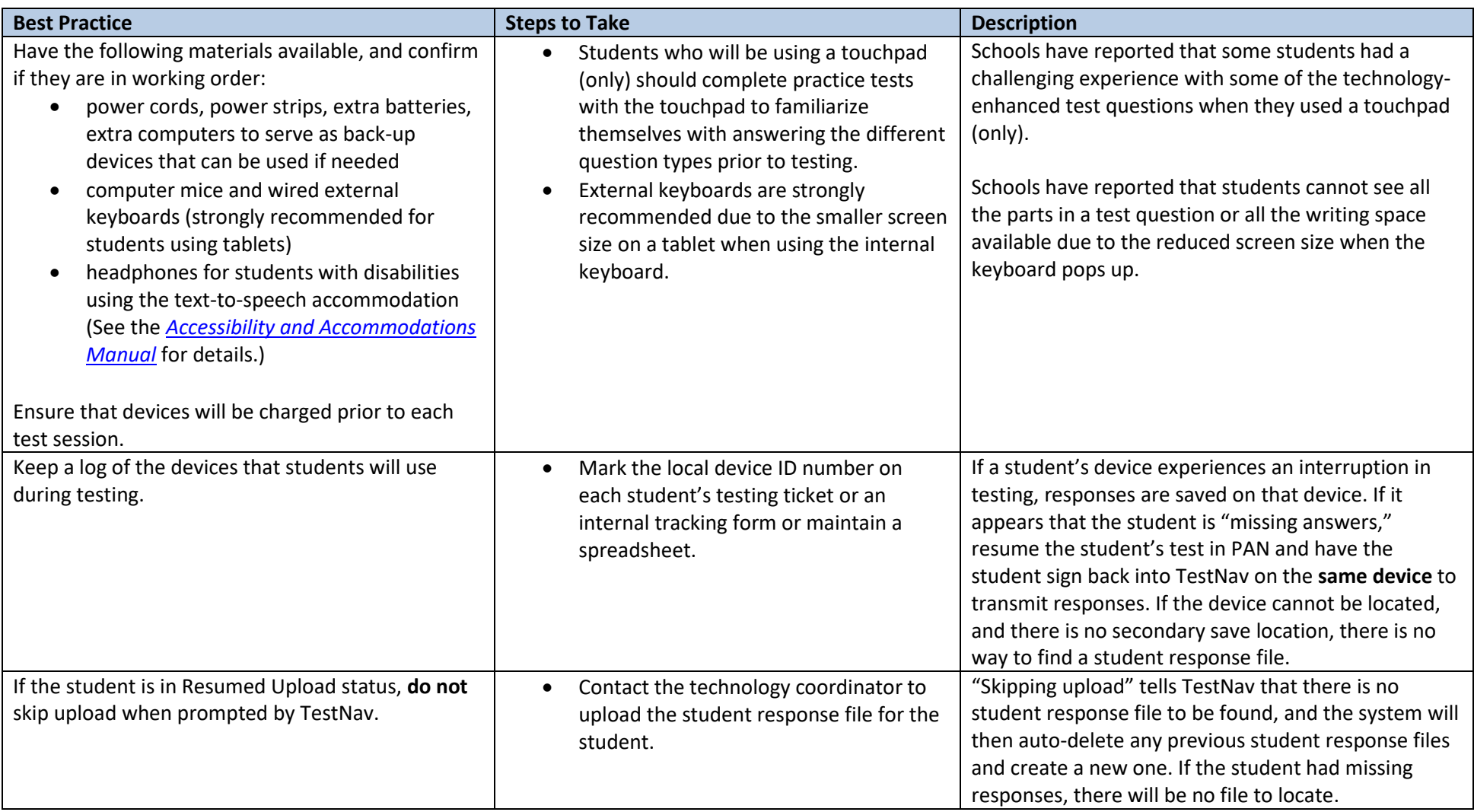

## **3. Troubleshooting Common Computer-Based Testing Issues**

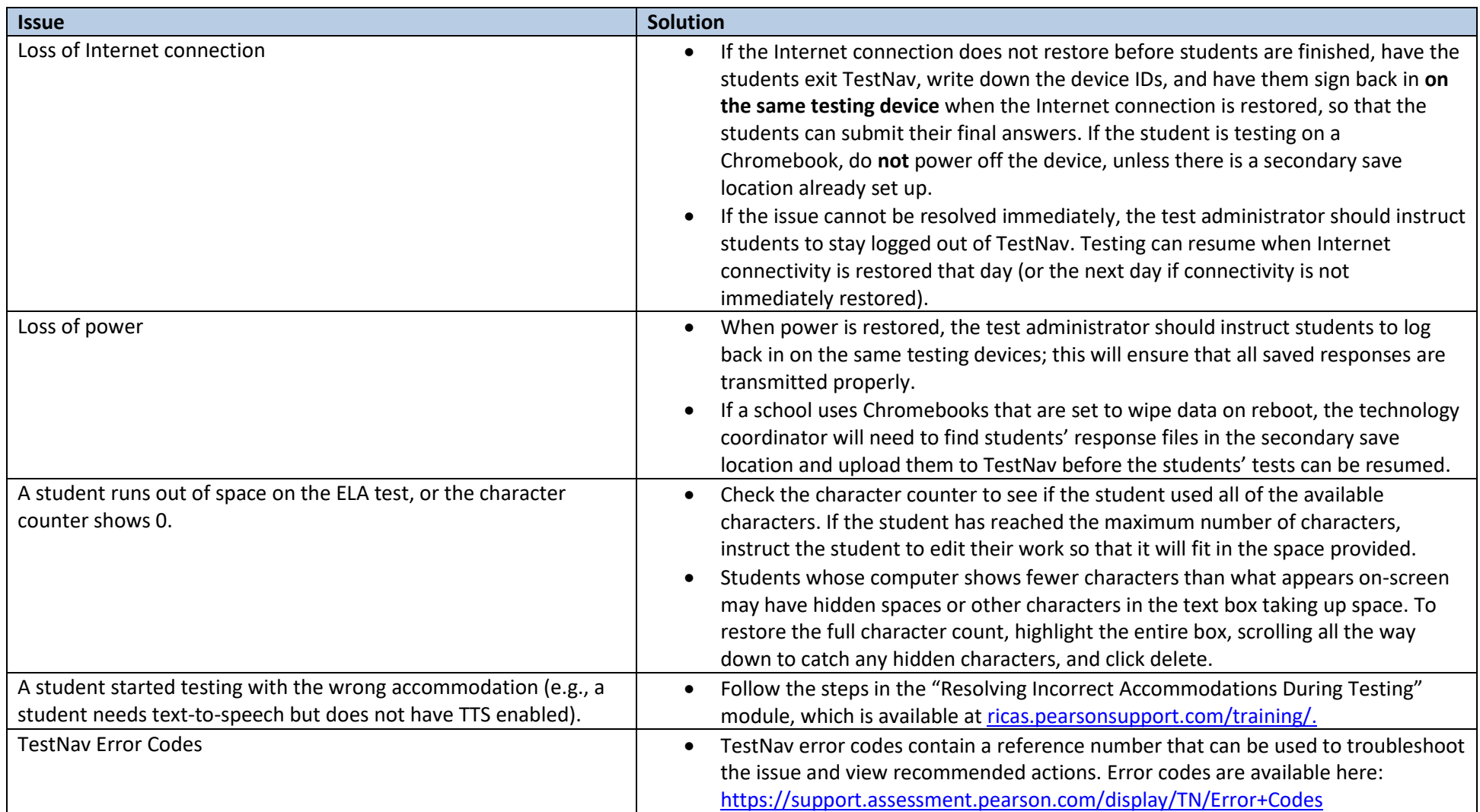